# IMPRESSION 3D

### PRESENTATION

L'impression 3D permet de réaliser un objet réel

un concepteur dessine l'objet 3D grâce à un outil de conception assistée par ordinateur (CAO).

Le fichier 3D obtenu est traité par un logiciel spécifique qui organise le découpage en tranches des différentes couches nécessaires à la réalisation de la pièce.

Le découpage est envoyé à l'imprimante 3D qui dépose ou solidifie la matière couche par couche jusqu'à obtenir la pièce finale.

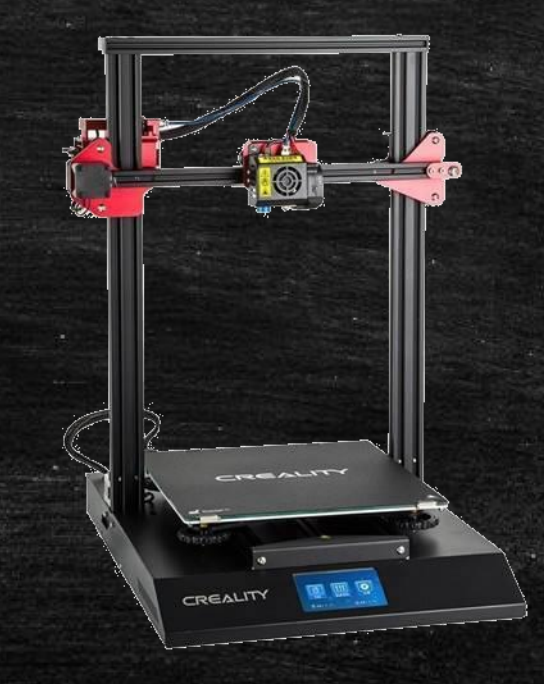

## C.A.O

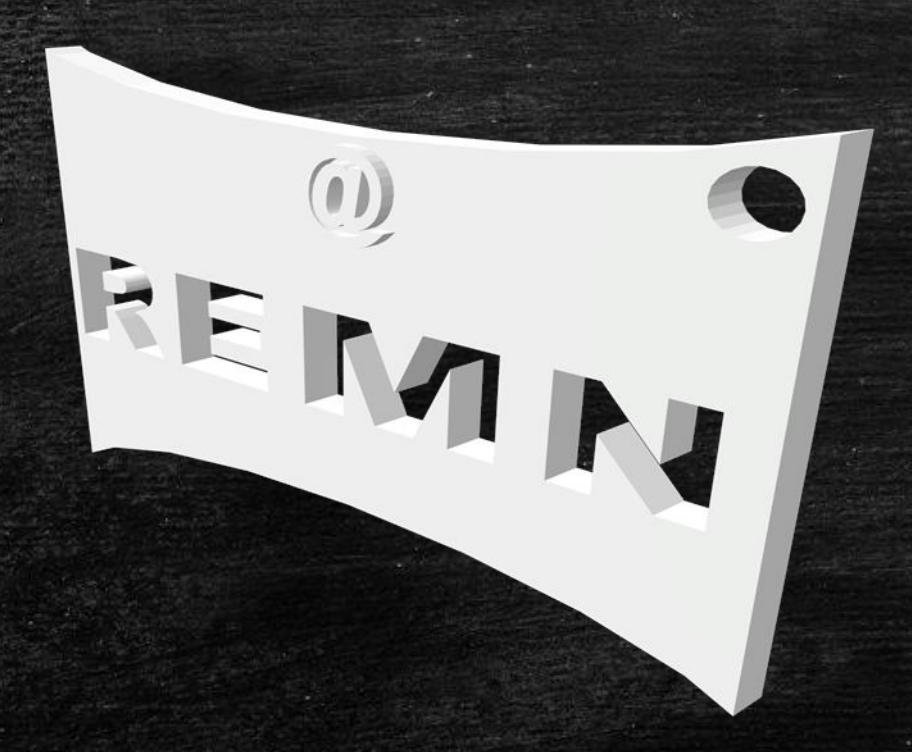

La conception assistée par ordinateur ou CAO comprend l'ensemble des logiciels et des techniques de modélisation.

La CAO offre une visibilité d'un objet avant qu'il n'existe.

Les objets peuvent être représentés en deux ou en trois dimensions (2D ou 3D).

# **Tinkercad**

Tinkercad est un programme de modélisation 3D gratuit qui s'exécute dans un navigateur Web.

Il est connu pour sa simplicité et sa facilité d'utilisation.

De plus, le logiciel permet d'ajouter des circuits électroniques aux modèles 3D afin de créer des objets avec de la lumière et du mouvement.

Une fois terminé le fichier s'exporte au format .STL ou .OBJ

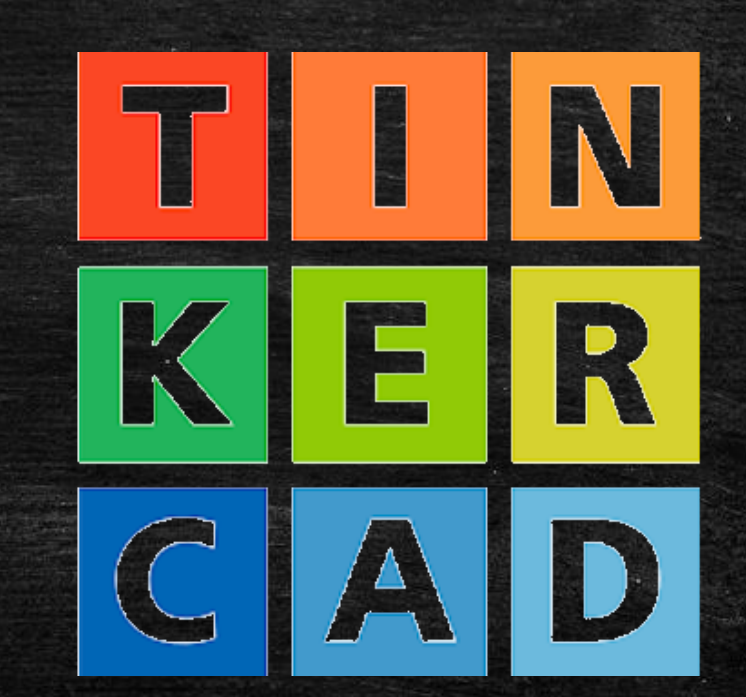

#### **Le slicer**

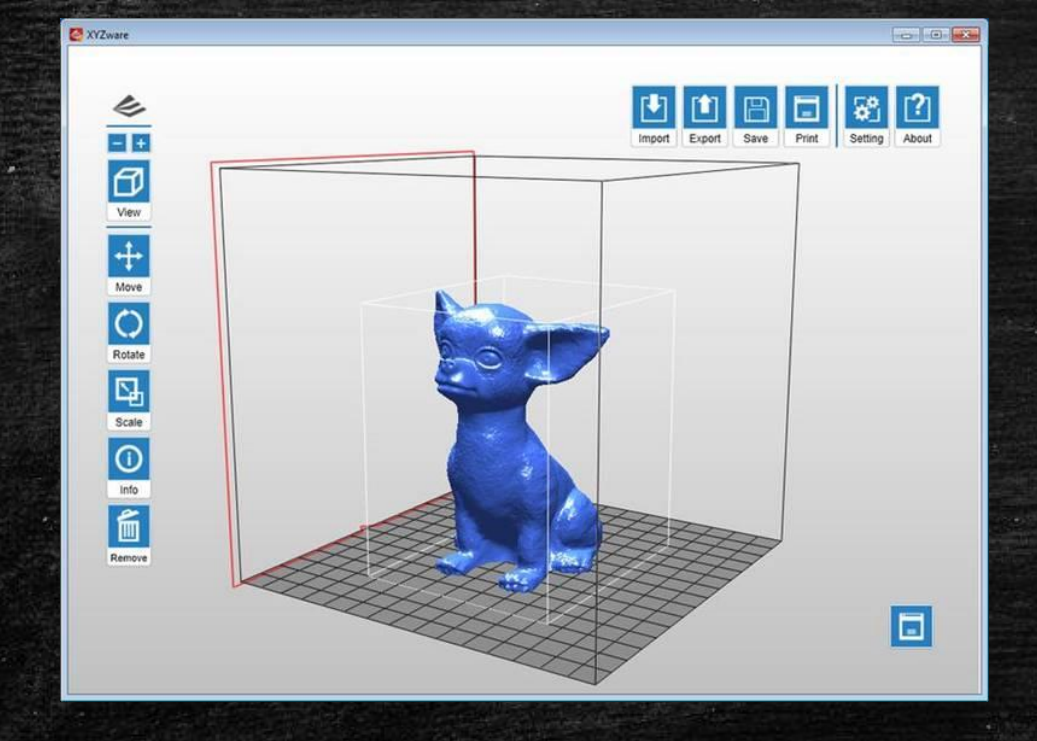

Le slicer, aussi appelé logiciel de tranchage, joue le rôle d'intermédiaire entre le modèle 3D et l'imprimante 3D.

Le slicer 3D permet de convertir le modèle en une série de couches fines et génère un fichier G-code, contenant toutes les instructions pour l'imprimante 3D utilisée.

# **L'impression**

Il ne reste qu'à imprimer ! L'imprimante va alors chauffer le plateau et la buse et commencer l'impression de votre modèle 3D.

La tête d'impression va faire fondre le filament et se déplacer pour le déposer sur le plateau afin de créer votre objet en trois dimensions.

La durée de l'impression 3D dépendra de la taille et des paramètres de votre modèle.

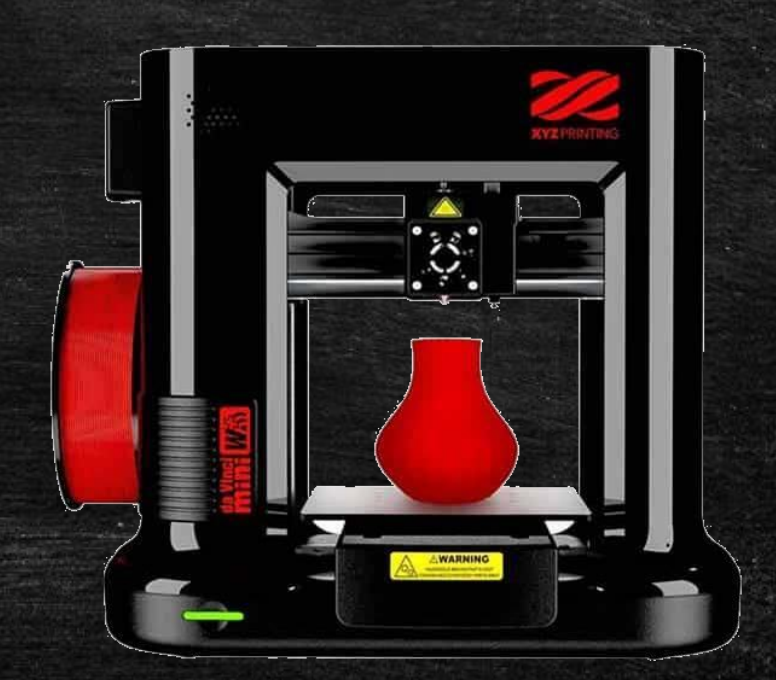

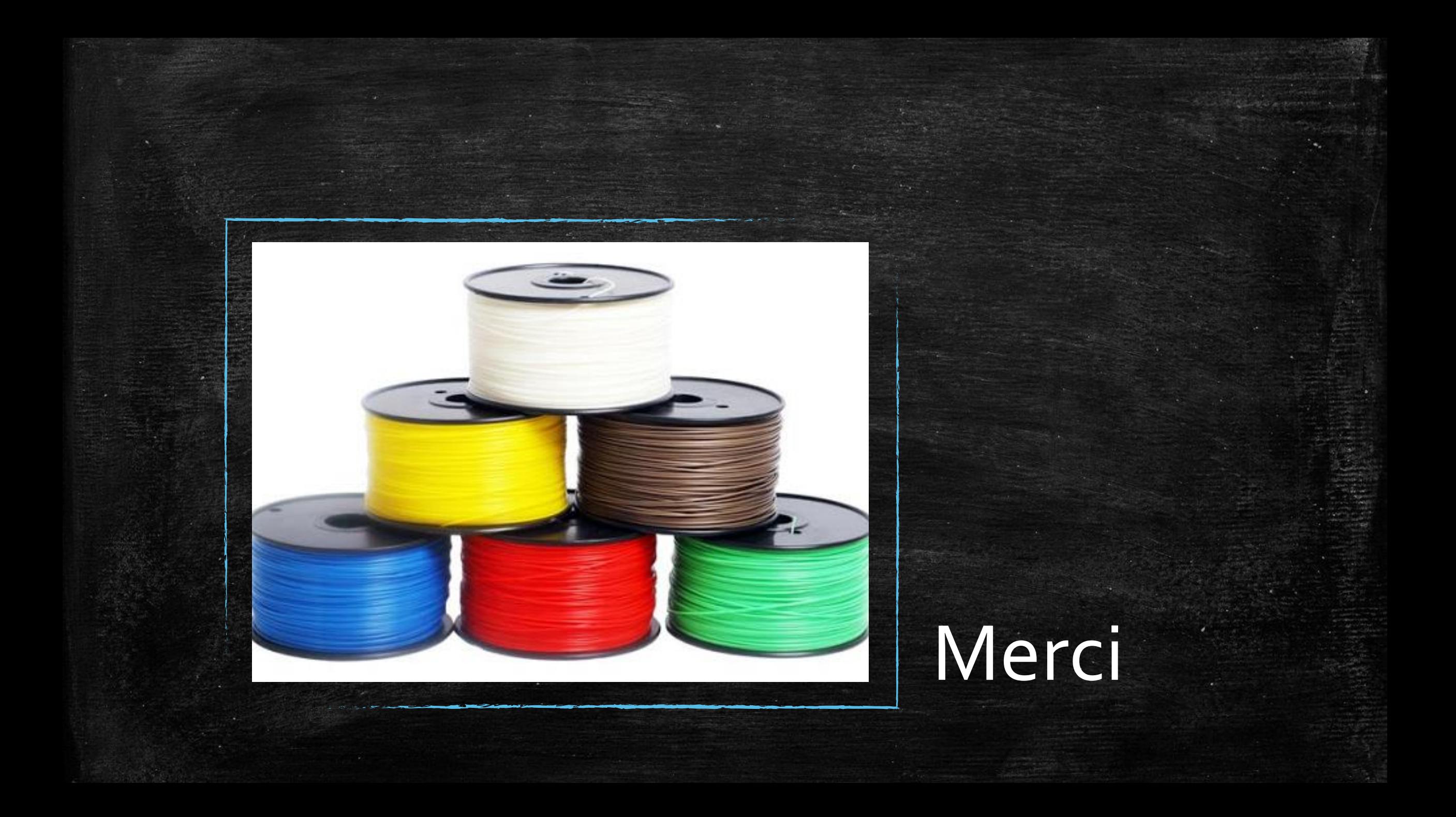